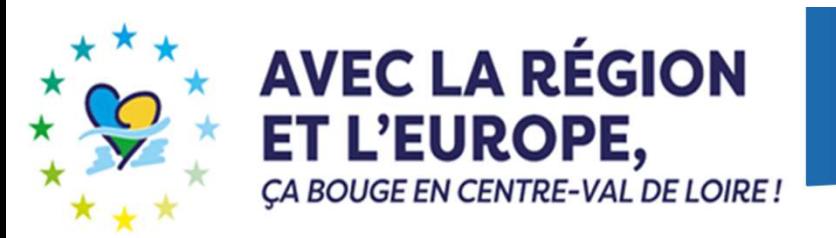

# Soutien aux Entreprises de Travaux Forestiers **Entreprises de<br>Forestiers<br>- Dispositif 11 -**

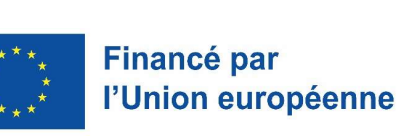

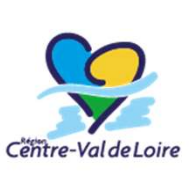

www.regioncentre-valdeloire.fr

NOS AIDES<br>EN LIGNE

SOMMAIRE<br>1 – Renseignement du portail « nos aides en lignes »<br>2 – Renseignement des annexes : SOMMAIRE<br>
1 – Renseignement du portail « nos aide<br>
2 – Renseignement des annexes :<br>
→ Annexe 2-Dépenses prévisionne<br>
→ Annexe 3-Viabilité économique

- 2 Renseignement des annexes :
	- $\rightarrow$  Annexe 2-Dépenses prévisionnelles
	- → Annexe 3-Viabilité économique de l'investissement
	- $\rightarrow$  Annexe 4-Élements financiers prévisionnels
	- → Annexe 5-Liste des aides publiques des 3 dernières années
	- $\rightarrow$  Annexe 6-Formulaire commande publique
	- → Annexe 7-Critères de sélection

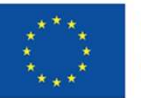

**Financé par** l'Union européenne

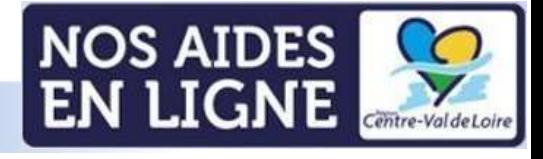

# Présentation de l'ergonomie du portail Renseignement du portail enseignement du portail<br>
« nos aides en ligne »<br>
Soutien aux Entreprises de « nos aides en ligne »<br>11- Soutien aux Entreprises de Travaux Forestiers

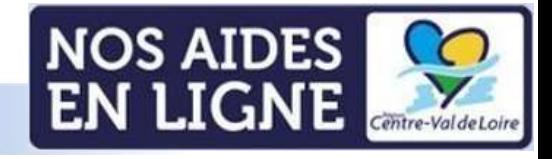

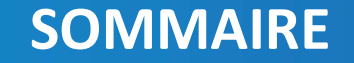

# Accès au portail via ce lien Accès au portail via ce <u>lien</u><br>Dispositif « Soutien aux Entreprises de Travaux<br>Forestiers » Forestiers »

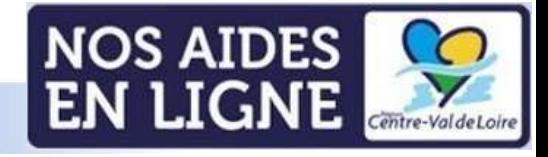

#### Informations avant de démarrer

Sur toutes les pages, à tout moment vous pouvez vérifier à quelle étape vous êtes dans le dépôt de votre demande d'aide

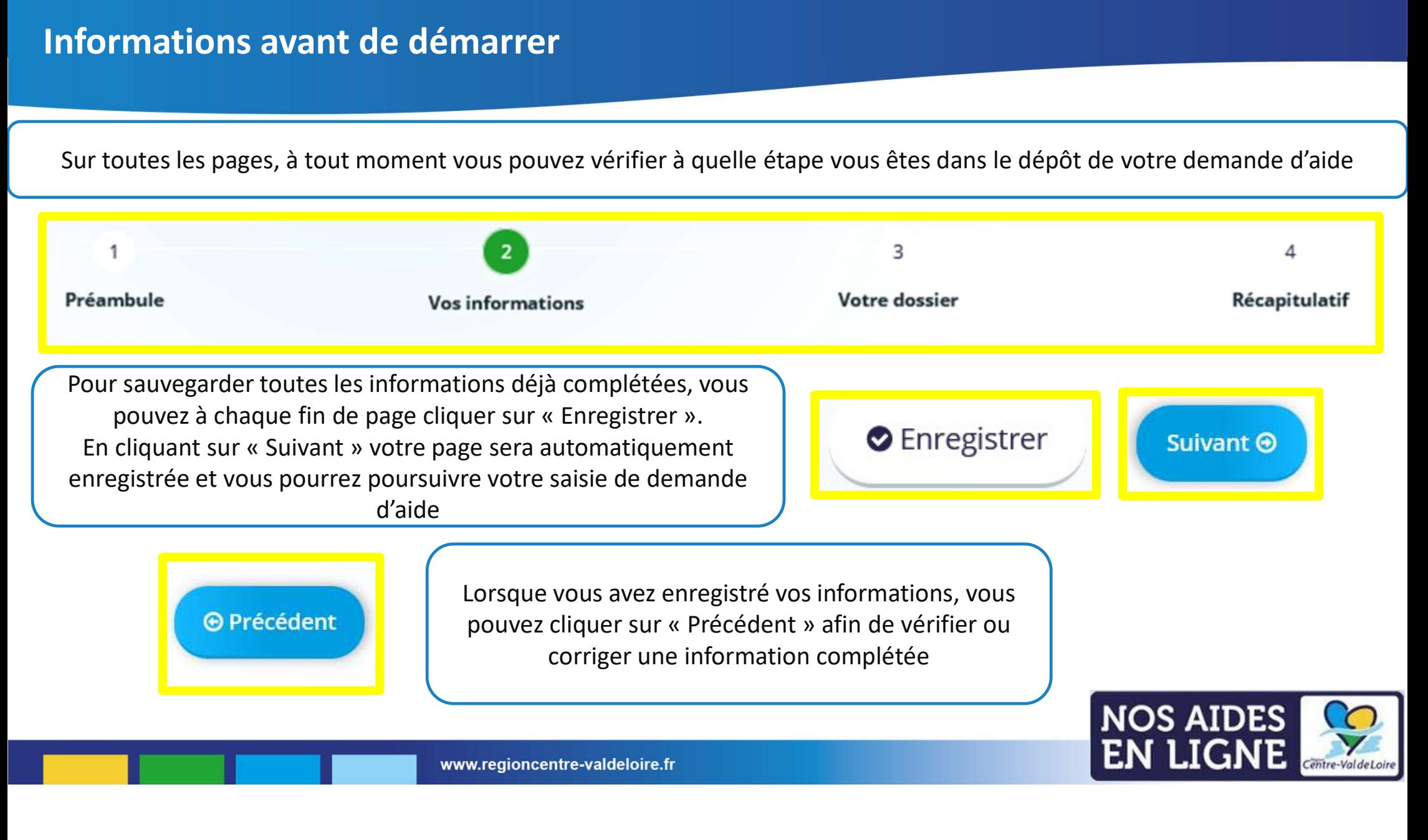

#### Informations avant de démarrer

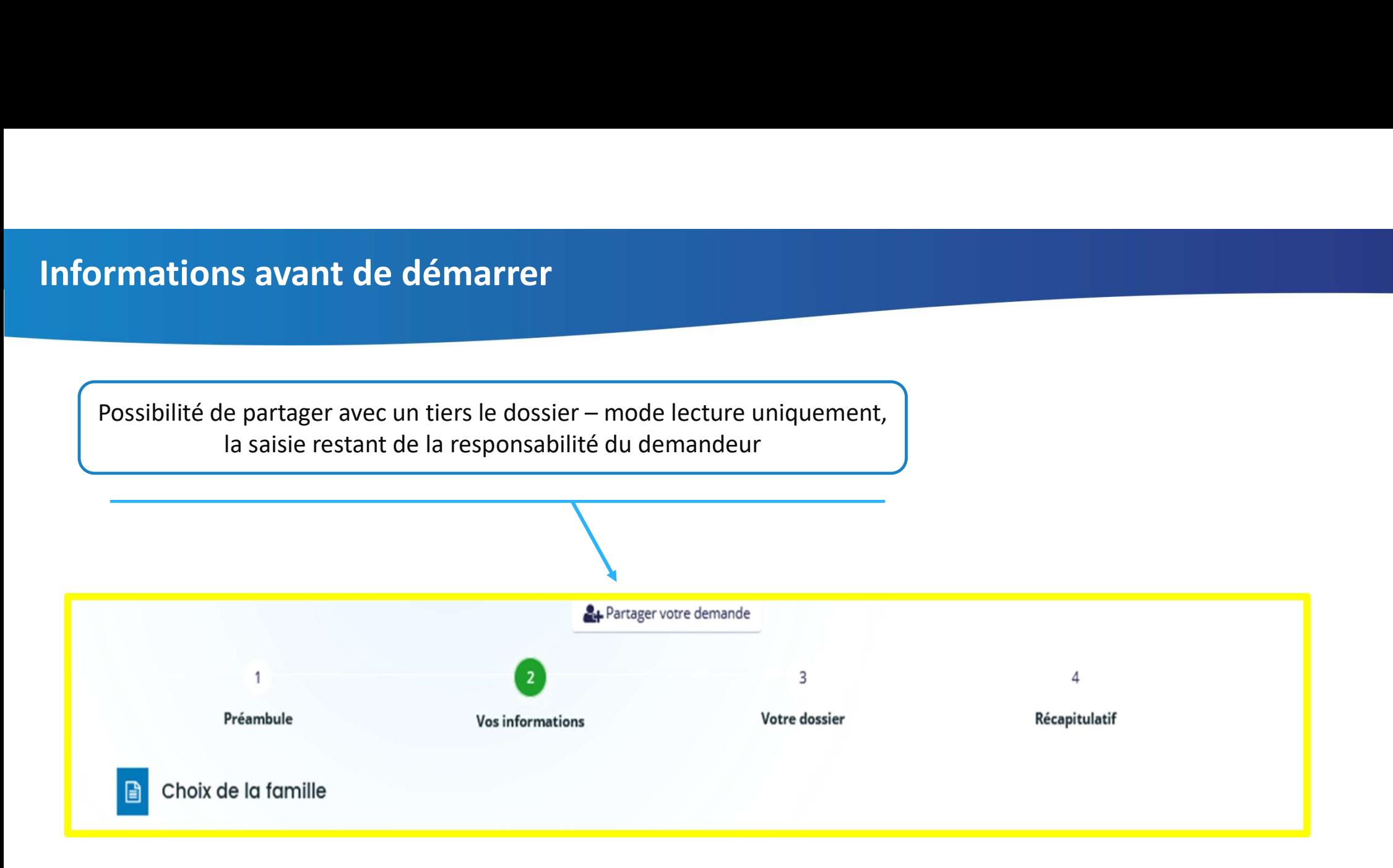

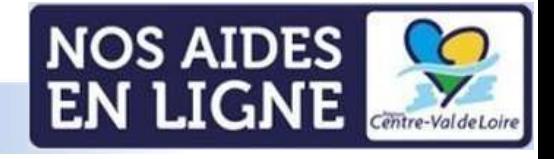

#### Accès au préambule

#### **FEADER Soutien aux Entreprise de travaux forestiers**

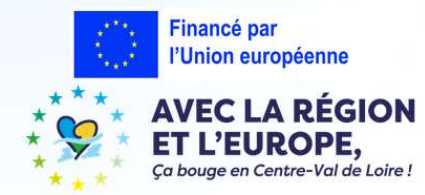

Qu'est-ce que le dispositif Soutien aux Entreprises de travaux forestiers ?

Dans un contexte de renforcement de la multifonctionnalité du secteur forestier. l'objectif du dispositif est d'accompagner le développement des entreprises de trayaux forestiers en vue de mobiliser la ressource bois.

Description synthétique du dispositif de soutien aux entreprises de travaux forestiers et accès aux différents documents d'appui et de saisie

#### 2/ Documents à renseigner après téléchargement via les liens ci-après :

- · L'annexe 2 Dépenses prévisionnelles (EXCEL 2 onglets 126 Ko)
- · L'annexe 3 Viabilité économique de l'investissement (WORD 2 pages 92 Ko)
- · L'annexe 4 Eléments financiers prévisionnels (WORD 1 pages 177 Ko)
- · L'annexe 5 Liste des aides publiques percues au cours des 3 dernières années (WORD 1 pages 86 Ko)
- L'annexe 6 Formulaire CP (WORD 5 pages 89 Ko)
- · L'annexe 7 Critères de sélection (WORD 92 Ko)

3/ Documents à consulter après téléchargement via les liens ci-après:

- · L'annexe 1 Présentation de l'entreprise et stratégie de développement (WORD 1 page 86 Ko)
- · Le cadre d'intervention est téléchargeable sur ce lien (Pdf 4 pages 334 Ko)
- · La fiche synthétique est téléchargeable sur ce lien (Pdf 4 pages 334 Ko)
- La liste des engagements du demandeur est téléchargeable sur ce lien (Pdf 1 page 75 Ko)
- · La liste des pièces en appui de la demande est téléchargeable sur ce lien (Pdf 2 pages 158 Ko)
- · La notice pour calcul de charge à la roue (Pdf 1 page 85 Ko)
- · Le guide pour la saisie de la demande sur le Portail « Nos Aides en Ligne» est téléchargeable sur ce lien (Pdf 40 pages 1634 Ko)
- · Le guide du bénéficiaire FEADER 2023-2027 est téléchargeable sur ce lien (Pdf 7 pages 271Ko)
- · Le tableau des sanctions FEADER 2023-2027 est téléchargeable sur ce lien (Pdf 2 pages 193 Ko)
- · La note relative au régime de réduction des aides, pénalités et sanctions FEADER 2023-2027 est téléchargeable sur ce lien (Pdf 9 pages 327 Ko)

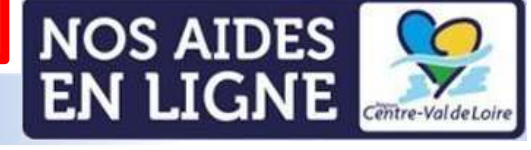

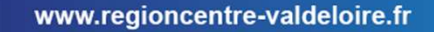

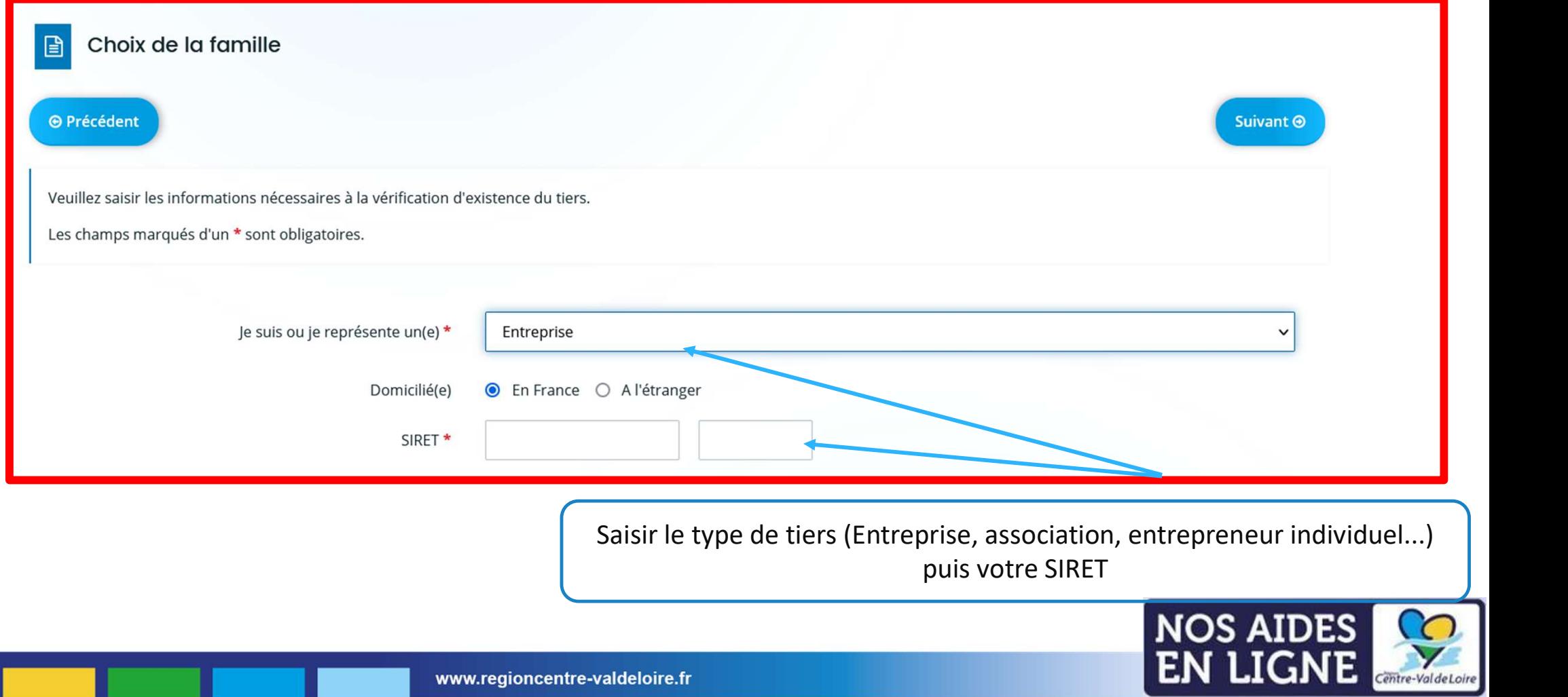

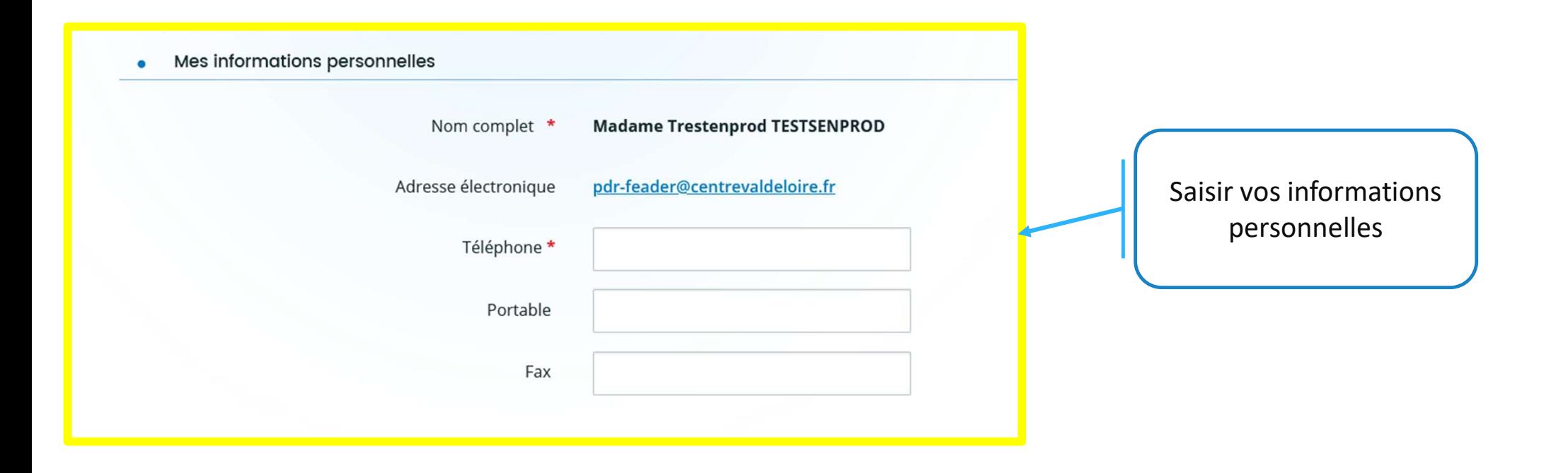

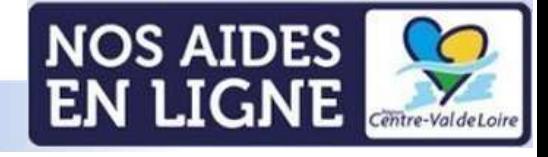

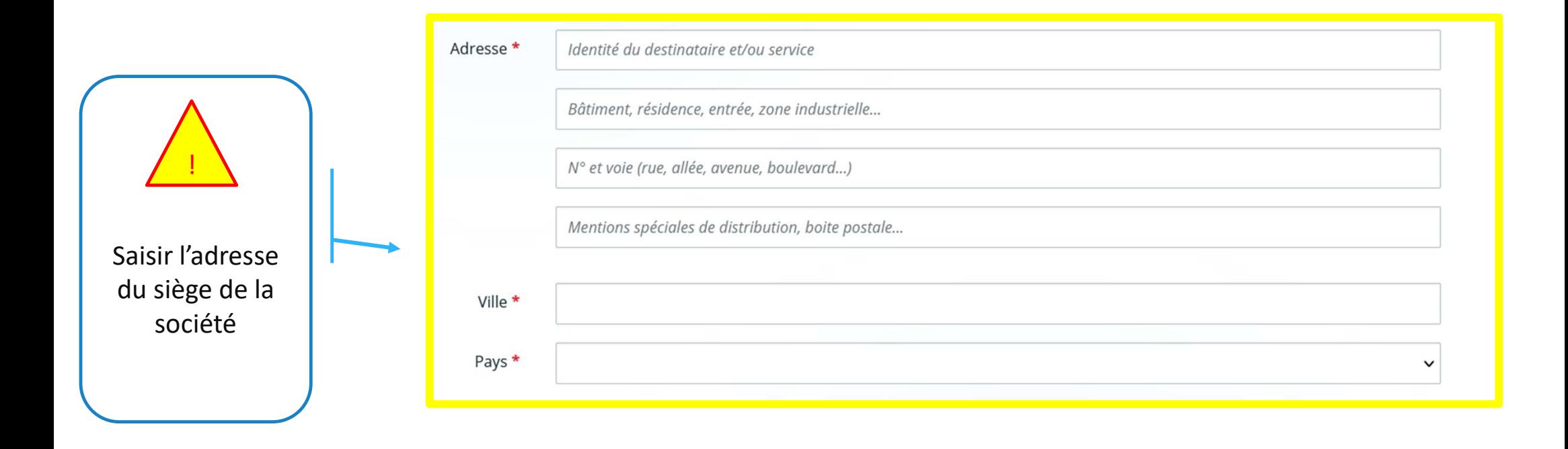

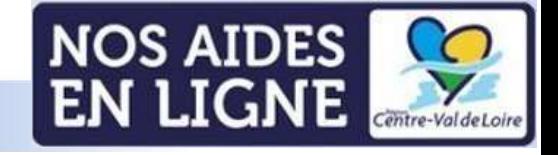

Ce champ est à saisir si vous cocher vous n'êtes pas le représentant légal de la société). Si les informations saisies sur les écrans précédents seront reprises dans ce champ

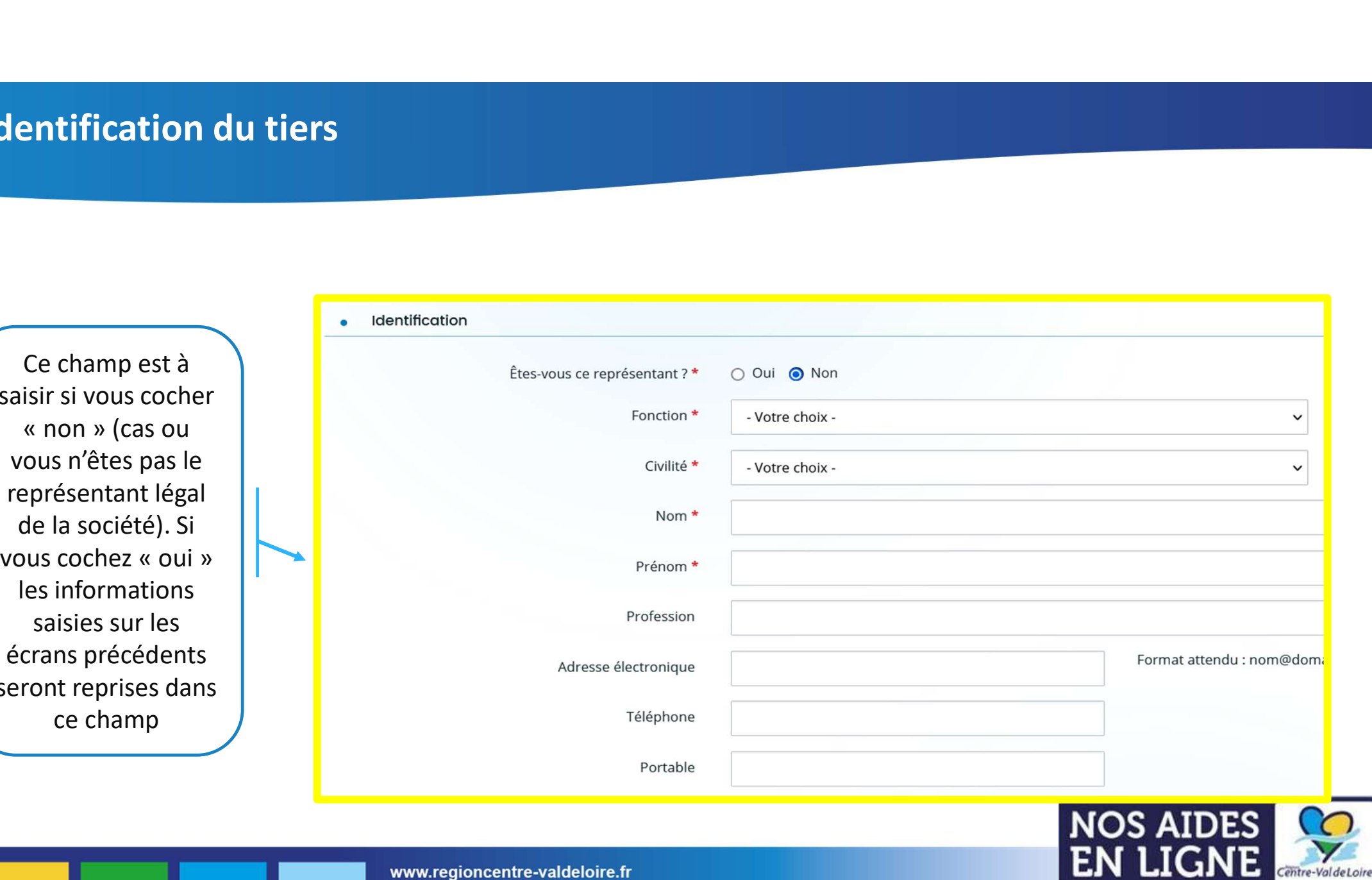

#### Votre dossier

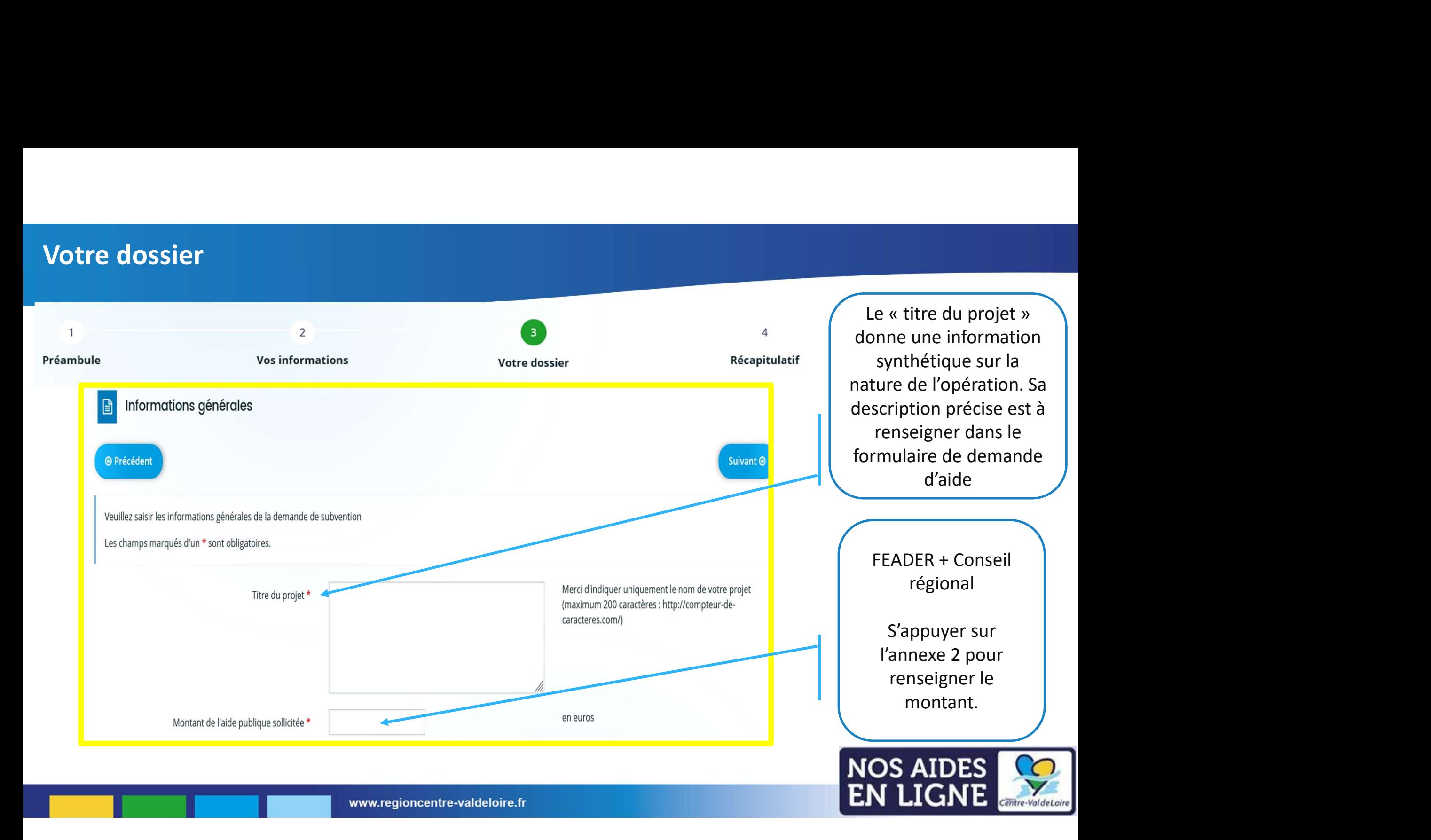

#### Votre dossier : les engagements du candidat aux aides

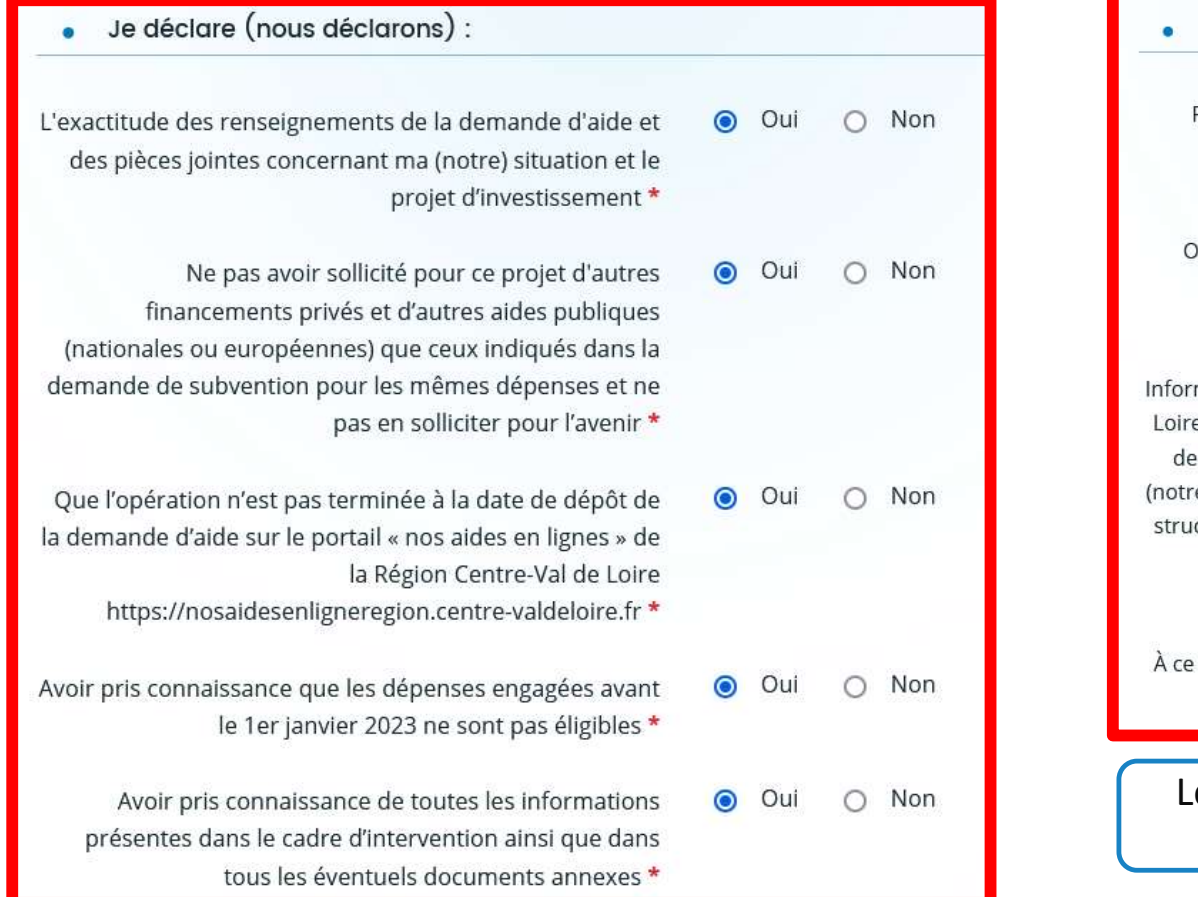

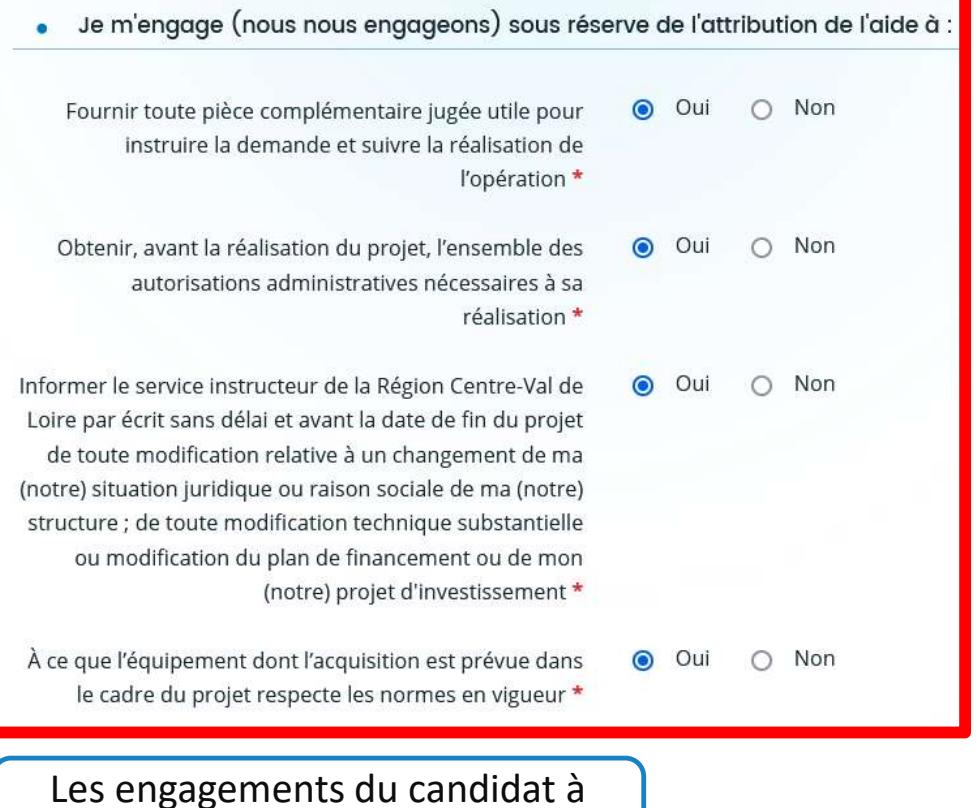

valider obligatoirement

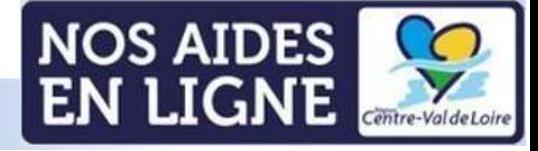

#### Votre dossier : les informations du candidat aux aides

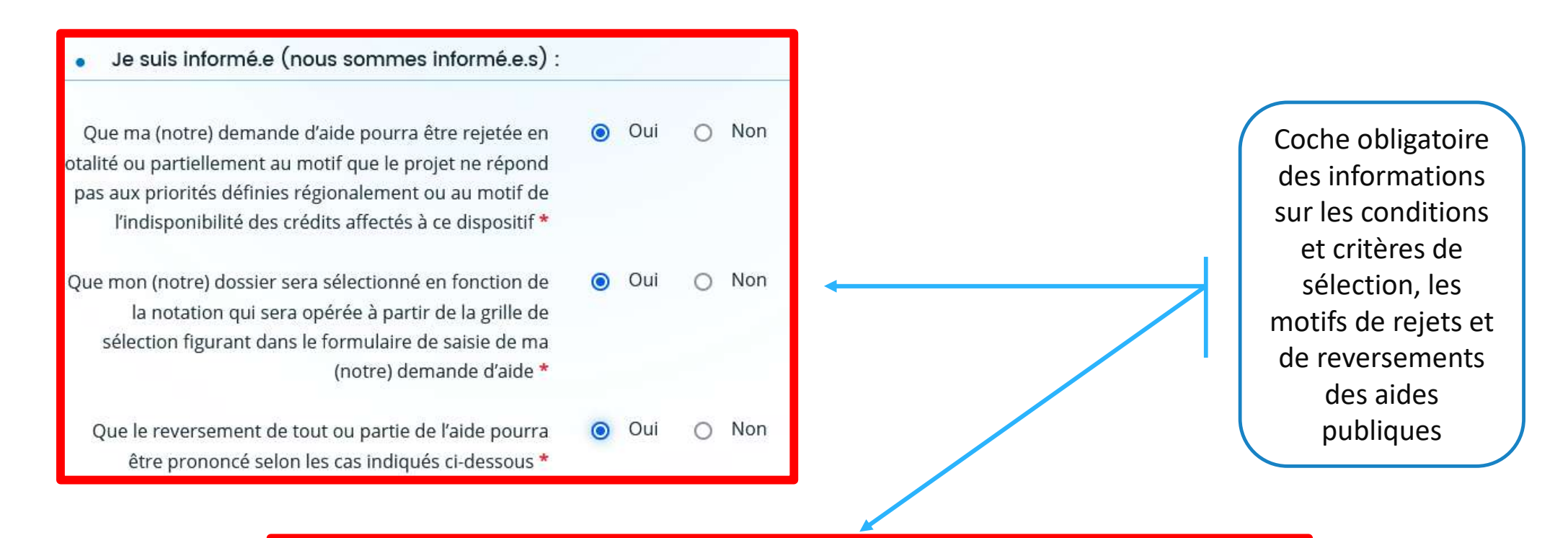

En cas de non-respect des obligations et engagements, et notamment en cas de non-exécution partielle ou totale de l'opération, sauf en cas de force majeure et circonstances exceptionnelles au sens de l'article 59, alinéa 5 du règlement (UE) 2021/2116 ou d'utilisation de fonds non conforme à l'objet de l'aide tels que prévu dans l'acte d'attribution.

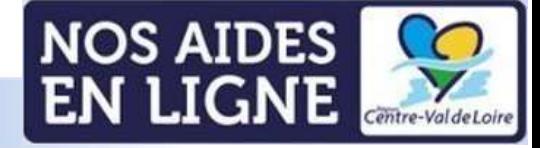

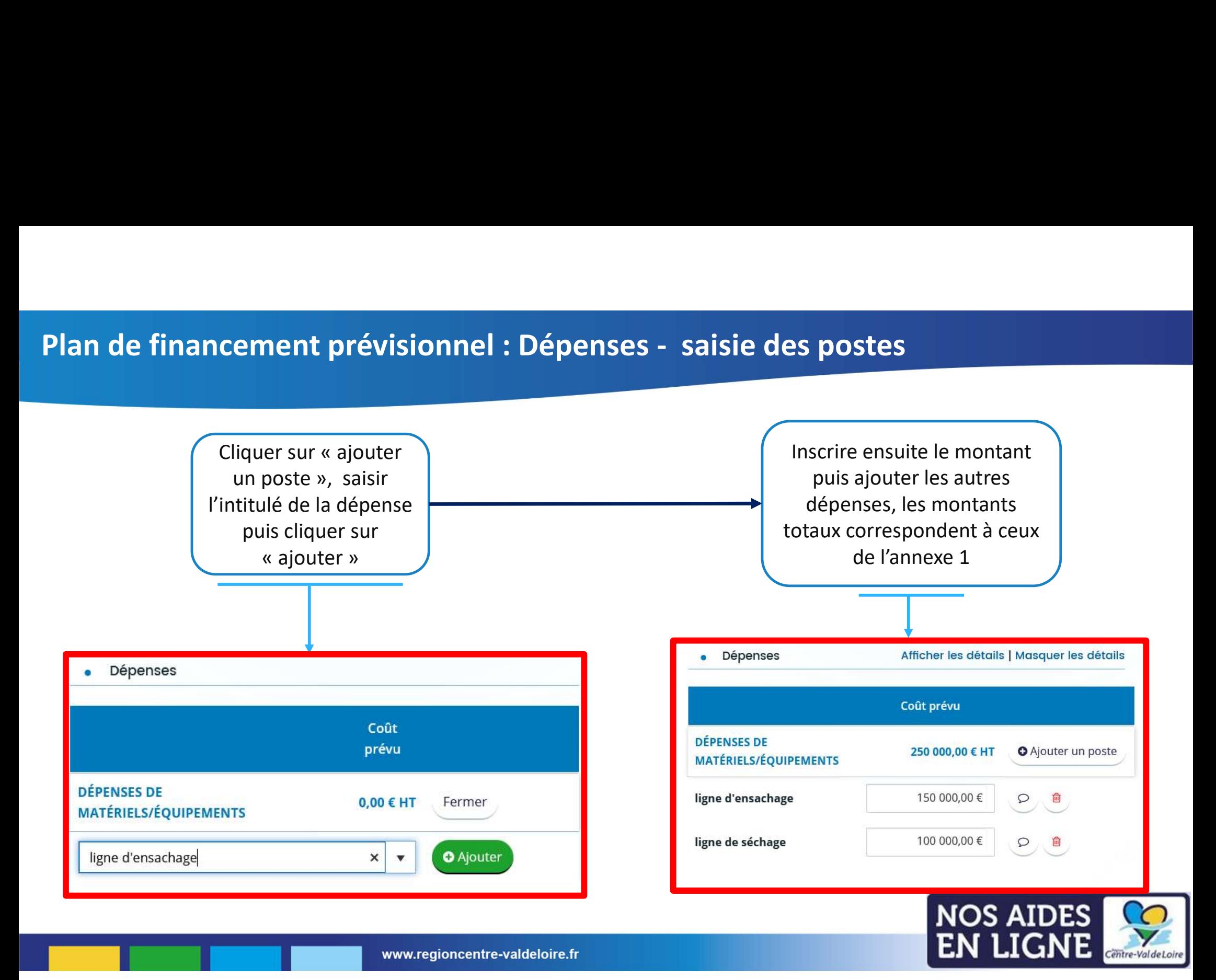

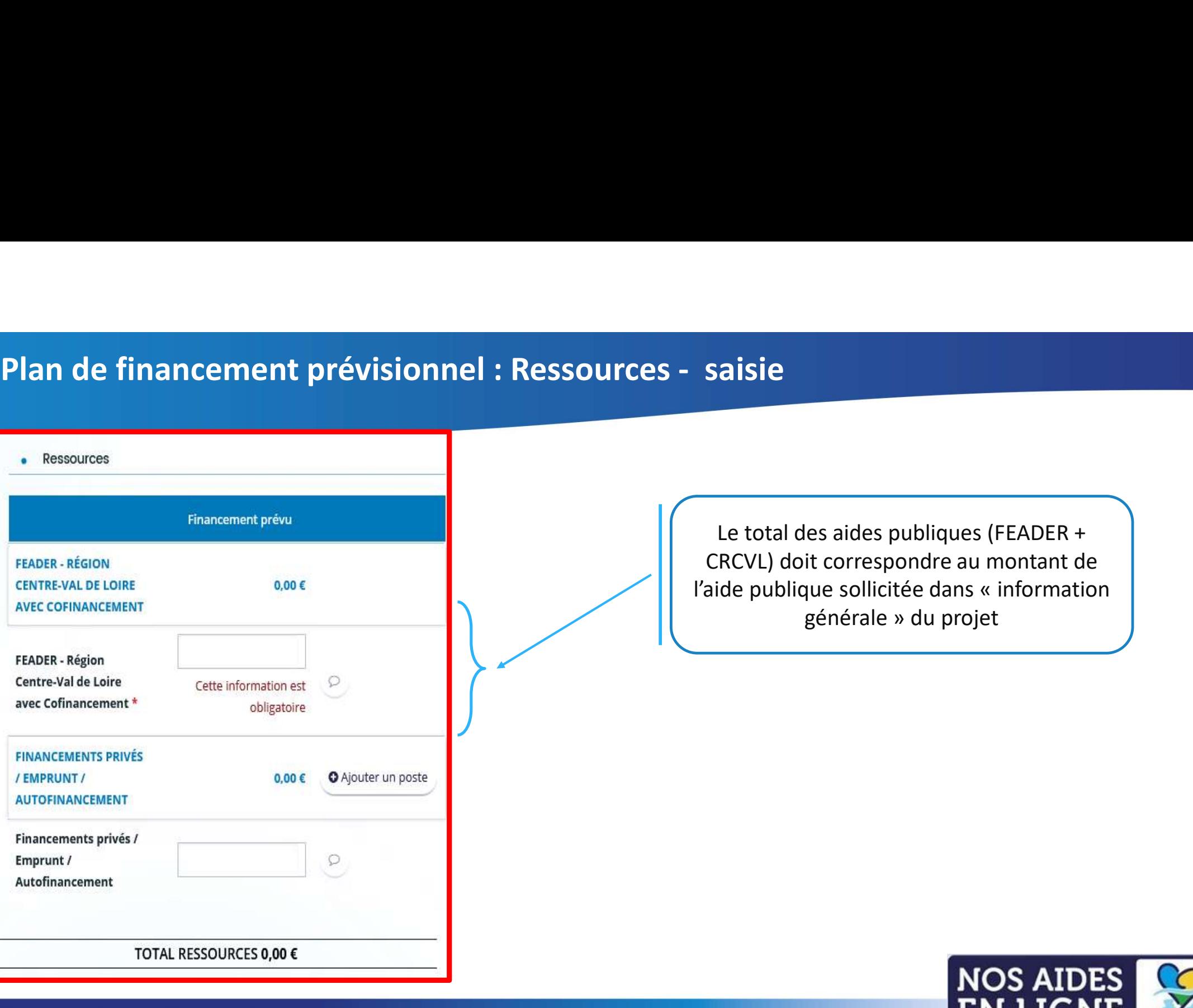

Le total des aides publiques (FEADER + CRCVL) doit correspondre au montant de Saisie<br>
Le total des aides publiques (FEADER +<br>
CRCVL) doit correspondre au montant de<br>
l'aide publique sollicitée dans « information<br>
générale » du projet es aides publiques (FEADER +<br>it correspondre au montant de<br>que sollicitée dans « information<br>générale » du projet

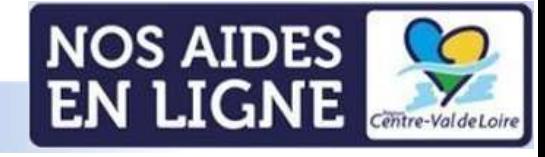

# Plan de financement prévisionnel : Ressources/dépenses - principe d'équilibre

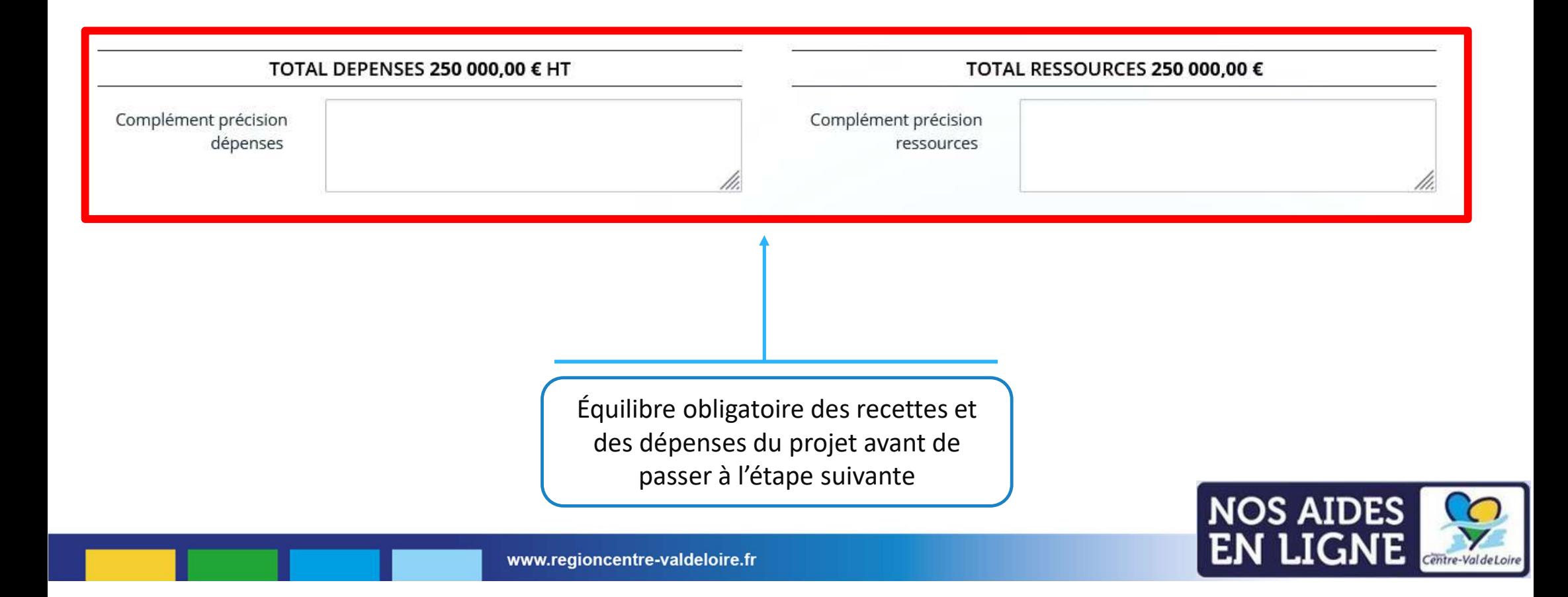

#### Domiciliation bancaire

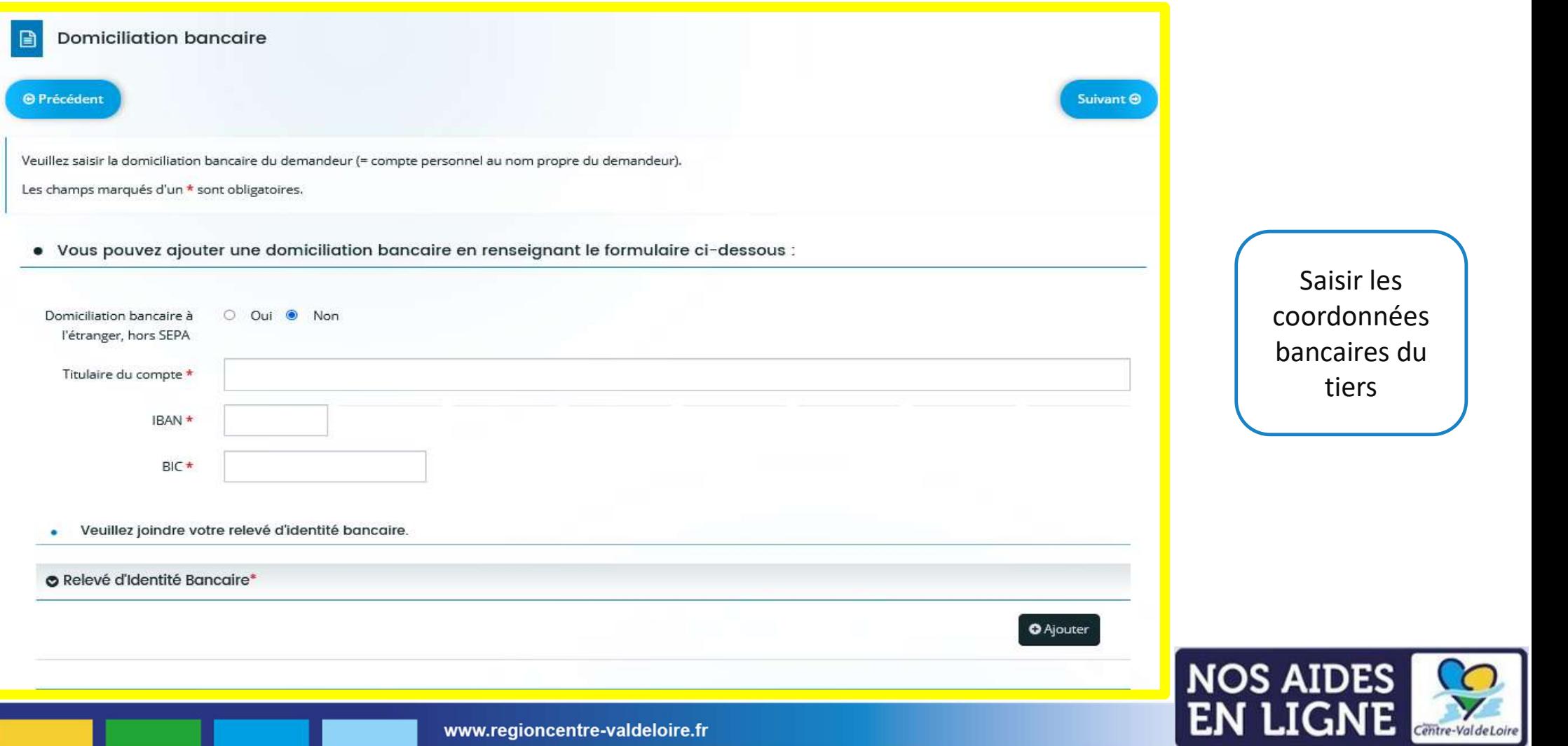

#### Liste des pièces justificatives : les pièces obligatoires

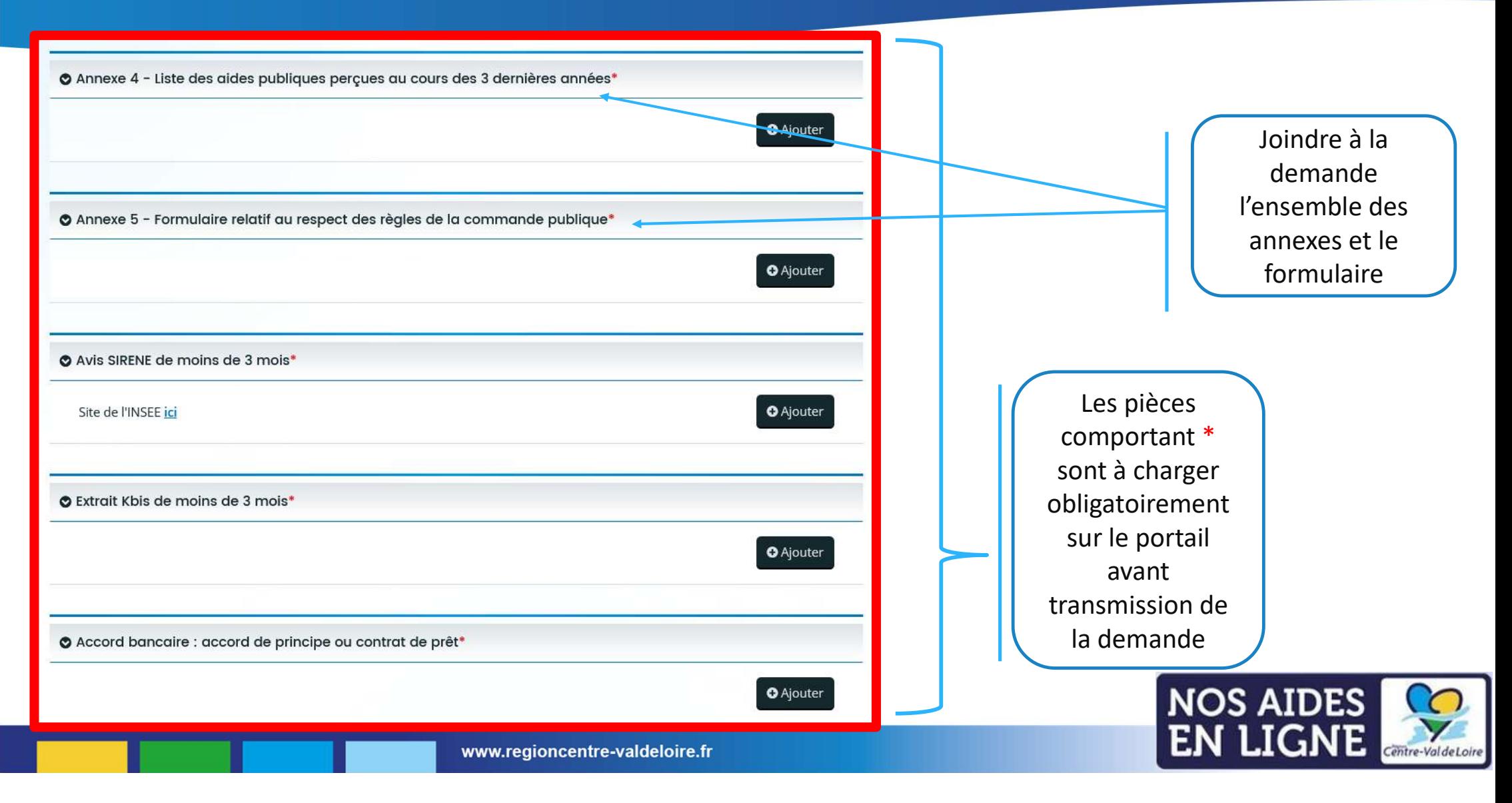

#### Liste des pièces justificatives : les autres pièces

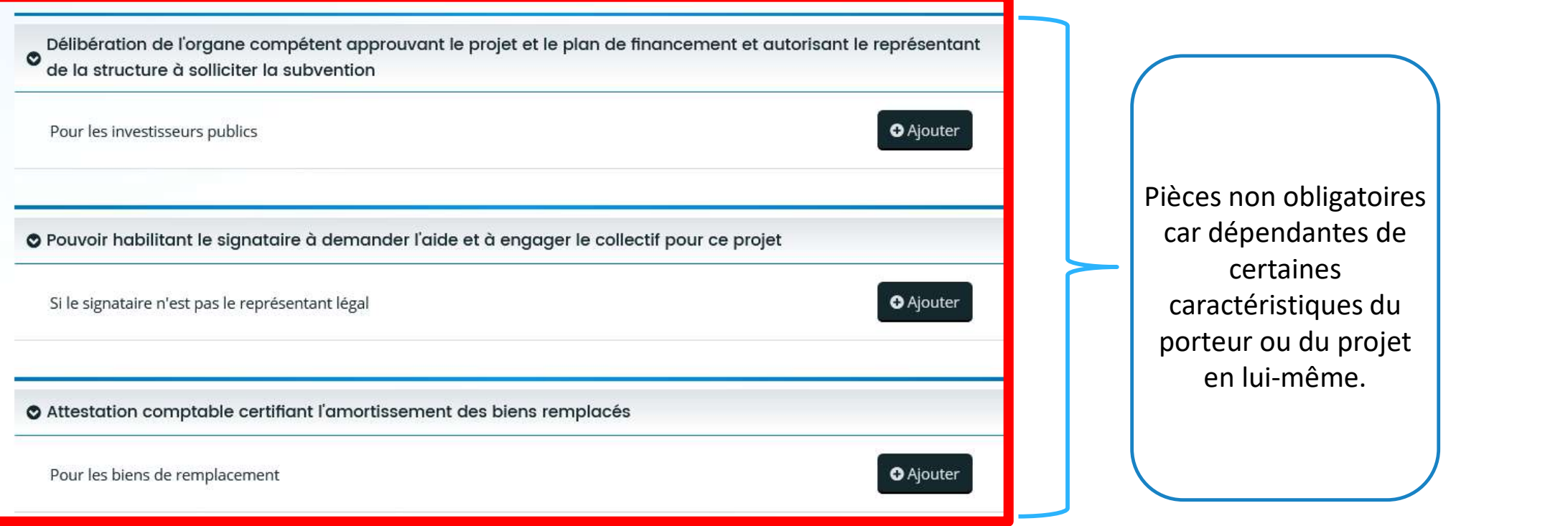

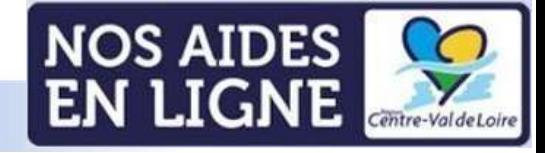

#### Récapitulatif de votre demande:

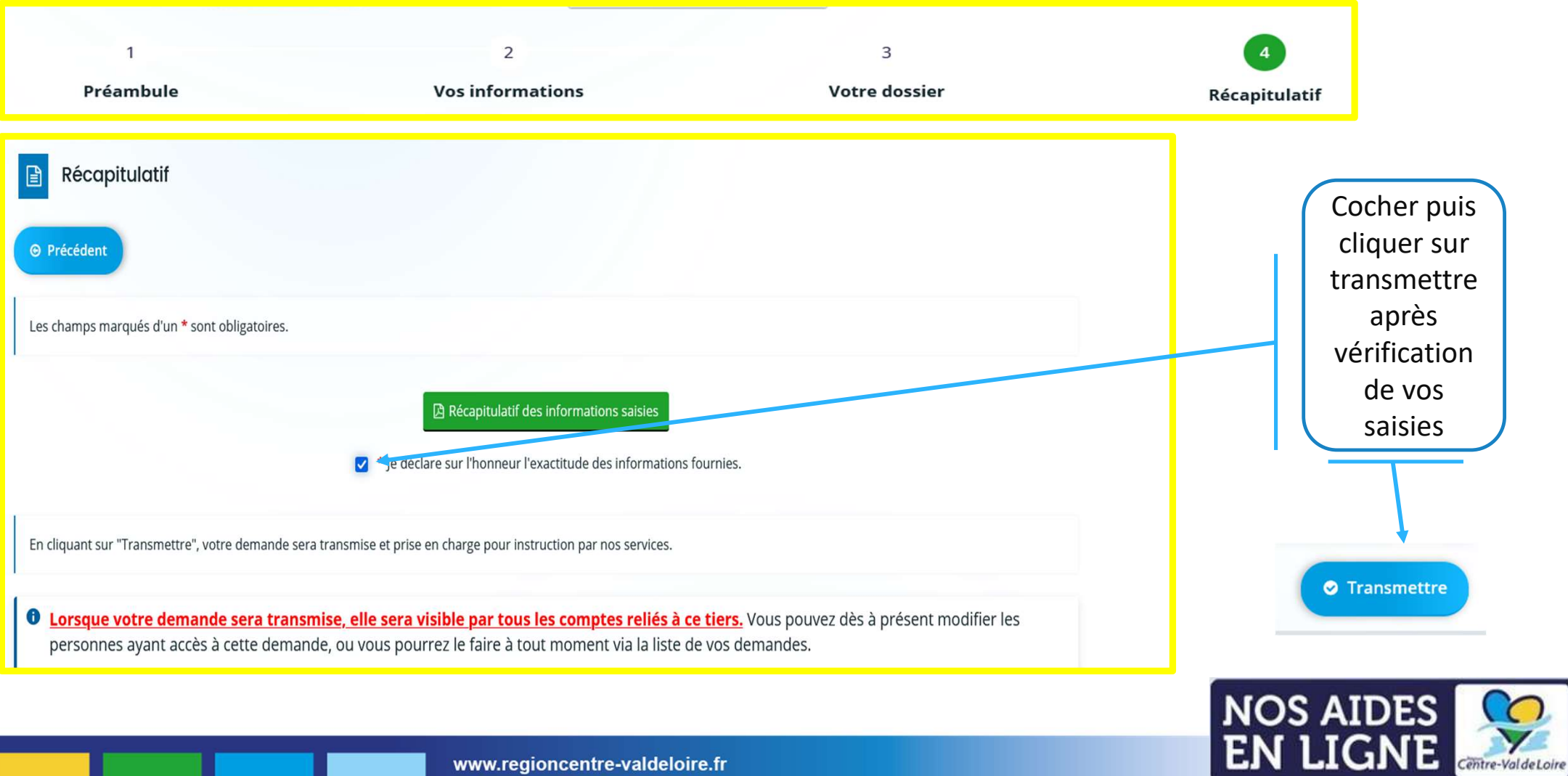

# Annexe 2-Dépenses prévisionnelles Annexe 2-Dépenses<br>
prévisionnelles<br>
l'annexe est composée de deux onglets, bien prendre connaissance de<br>
l'onglet « info »

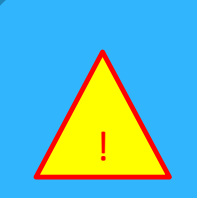

L'annexe est composée de deux onglets, bien prendre connaissance de

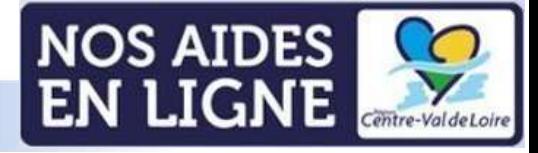

#### Annexe 2 : onglet dépenses du projet (matériels/équipements)

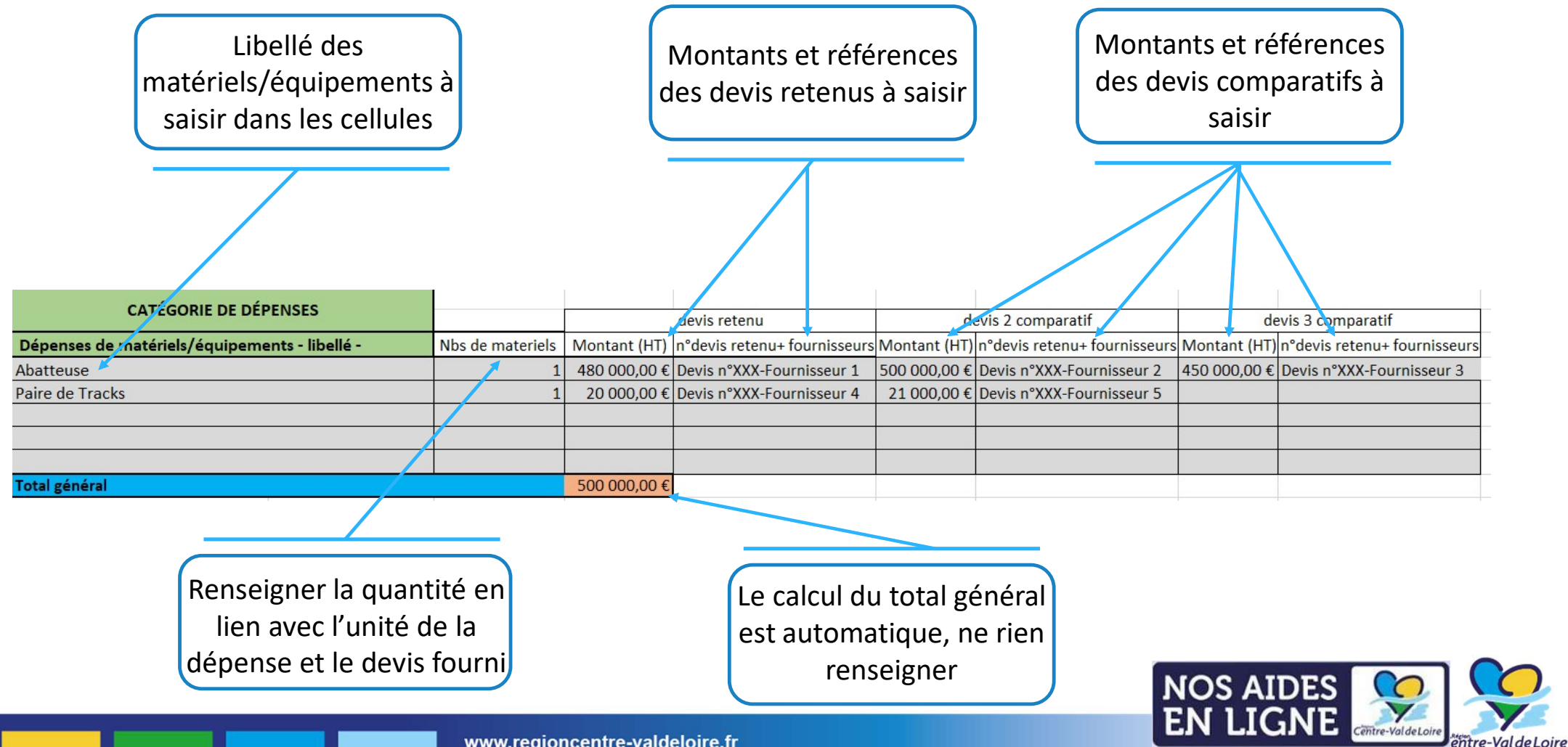

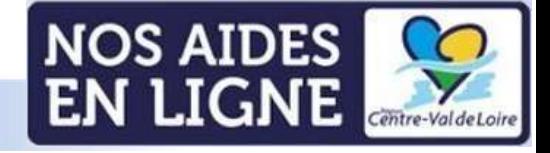

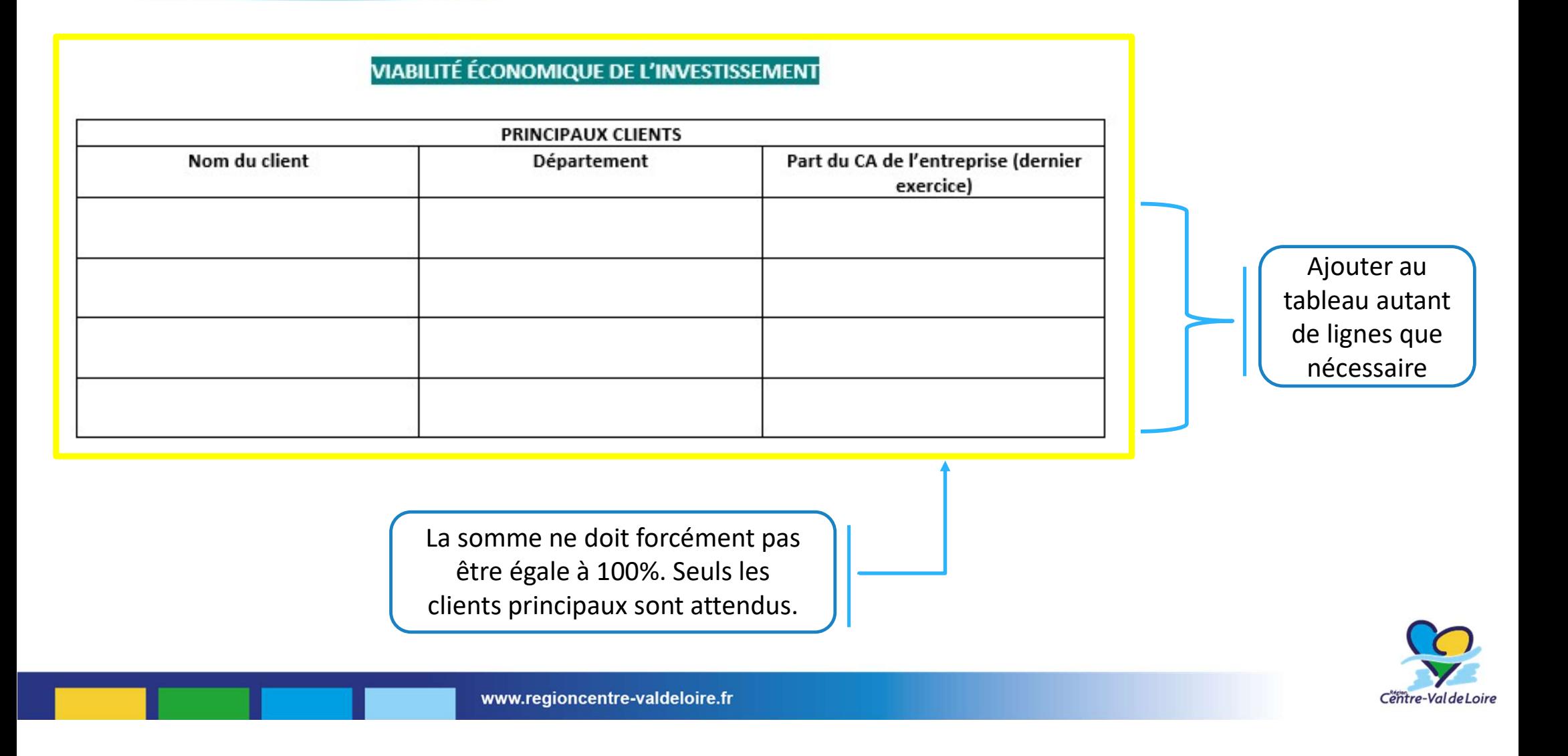

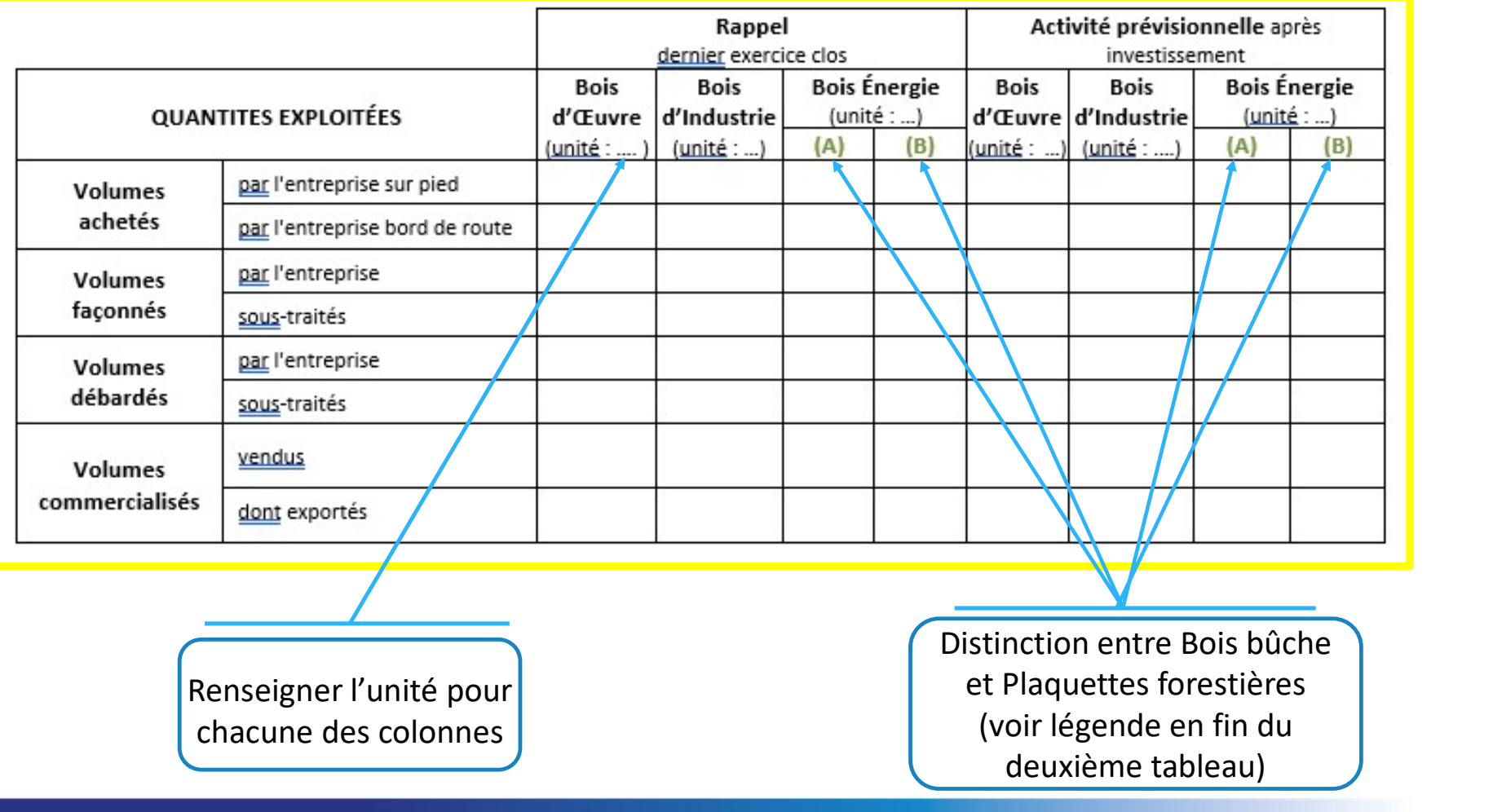

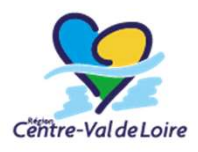

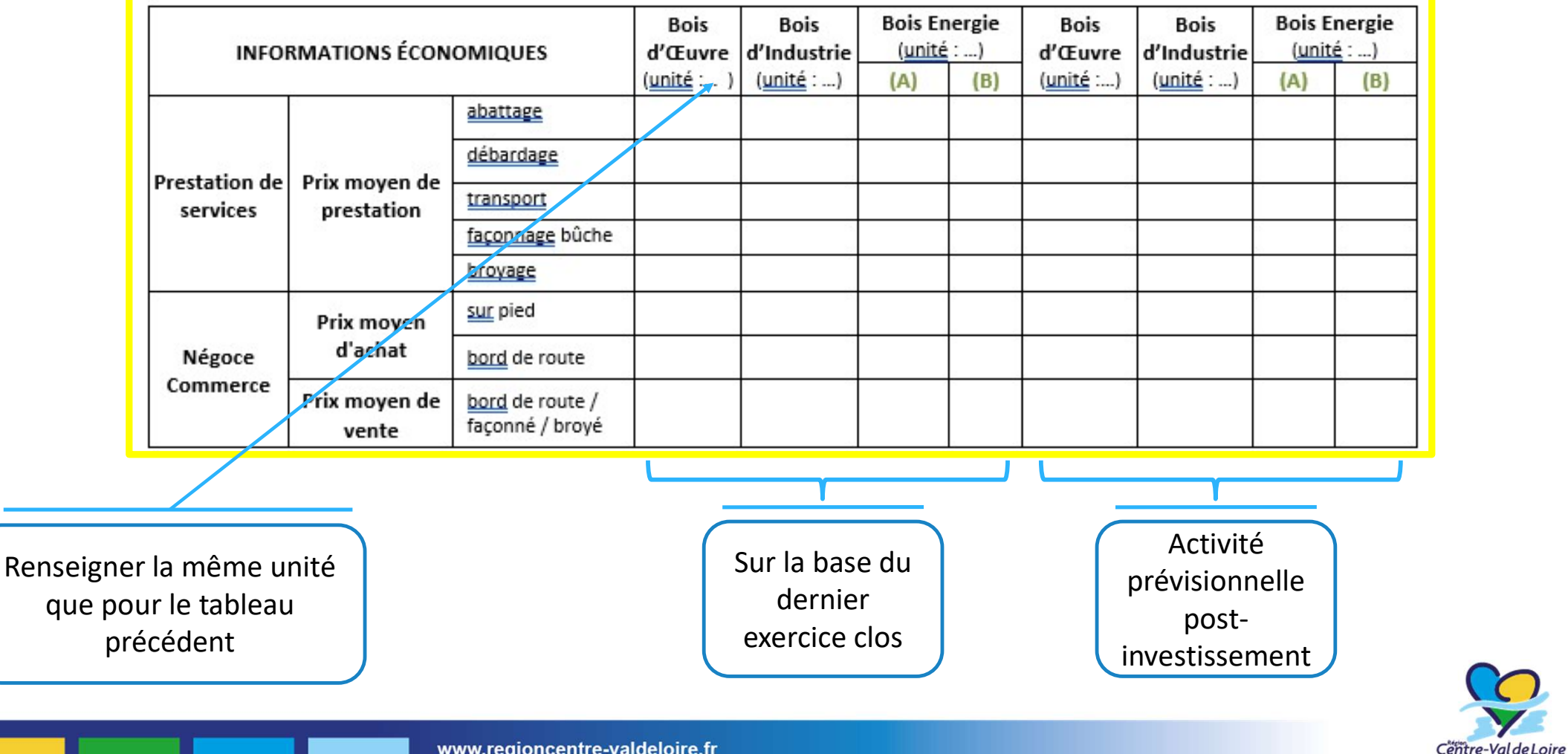

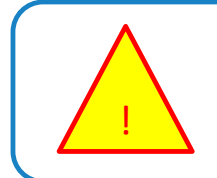

A renseigner uniquement par les exploitants forestiers et entreprises de première transformation pour la determination de la case à cocher pour le critère « Hiérarchisation des bois » de la grille de sélection du<br>détermination de la case à cocher pour le critère « Hiérarchisation des bois » de la grille de sélection du<br>formul formulaire (cf. diapo 38)

EN LIEN AVEC LE CRITERE « HIERARCHIE DES USAGES BOIS » DE LA GRILLE DE SELECTION

A renseigner uniquement par les exploitants forestiers et entreprises de première transformation :

Pourcentage du chiffre d'affaires en bois buche  $=$  $\frac{0}{2}$ 

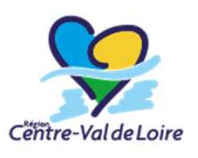

# Annexe 4-Élements financiers prévisionnels

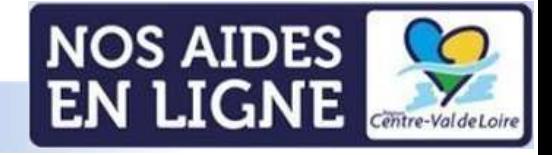

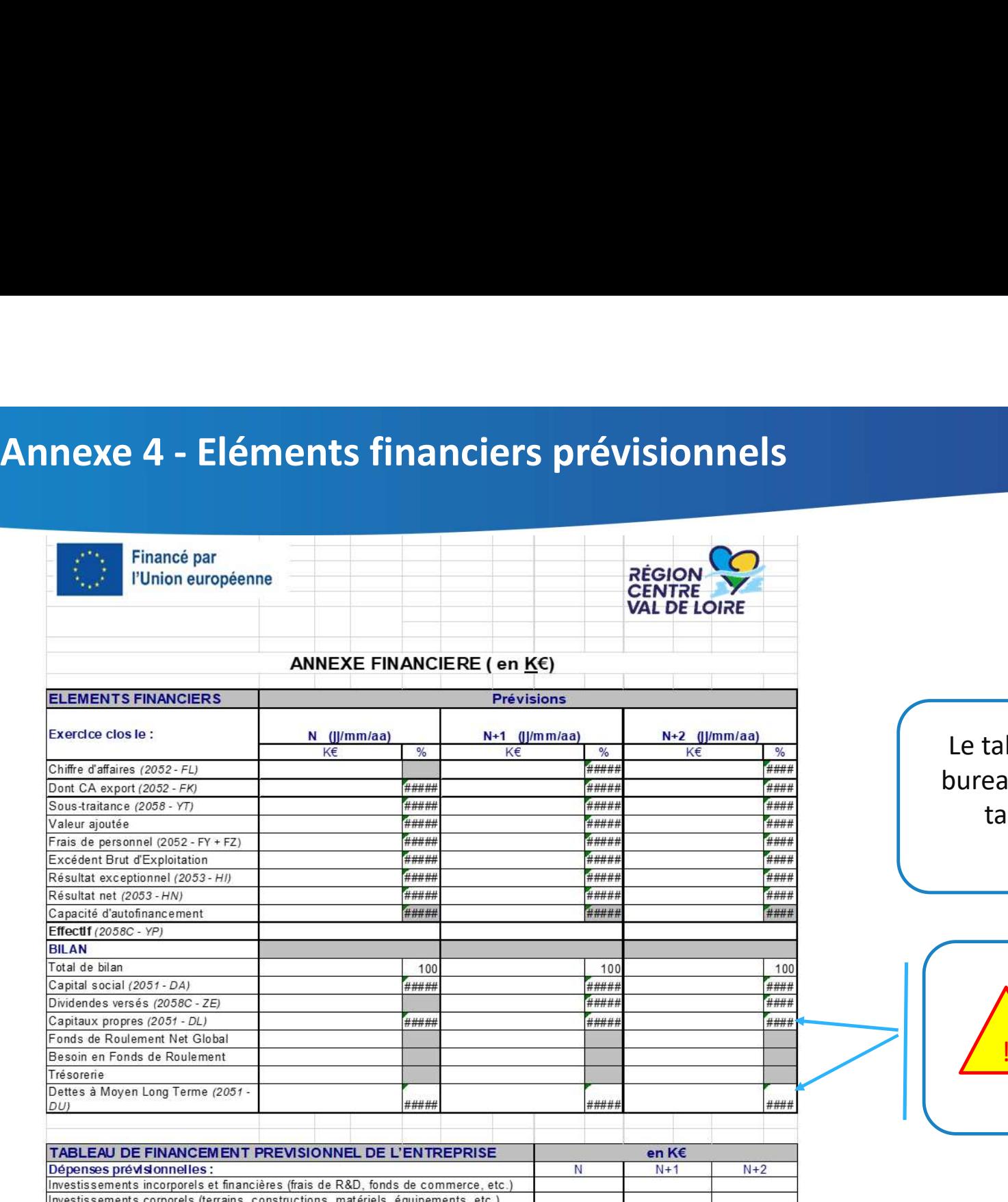

Le tableau est lié directement à un outil Le tableau est lié directement à un outil<br>bureautique excel – double-cliquer sur le<br>tableau vous permettra l'accès au<br>remplissage des cases. tableau vous permettra l'accès au remplissage des cases.

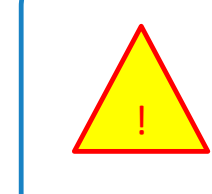

Certaines cases possèdent des formules automatiques qui ne doivent pas être modifiées

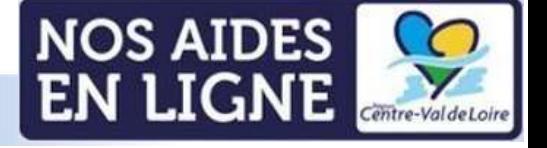

## Annexe 5-Liste des aides publiques des 3 dernières années

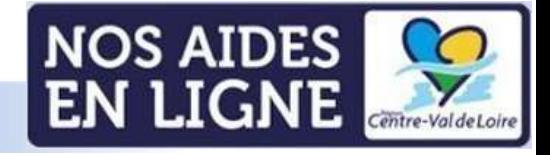

#### Annexe 5-Liste des aides publiques des 3 dernières années

Renseigner l'ensemble des aides perçues ces 3 dernières années dans ce tableau

#### Aides publiques octroyées depuis 3 ans dont aides régionales restant à rembourser

(ADEME, Agence de l'Eau, CARSAT, Bpifrance, Etat, Europe, Région, Département, Communes, Communautés de communes, exonérations fiscales et sociales, etc...)

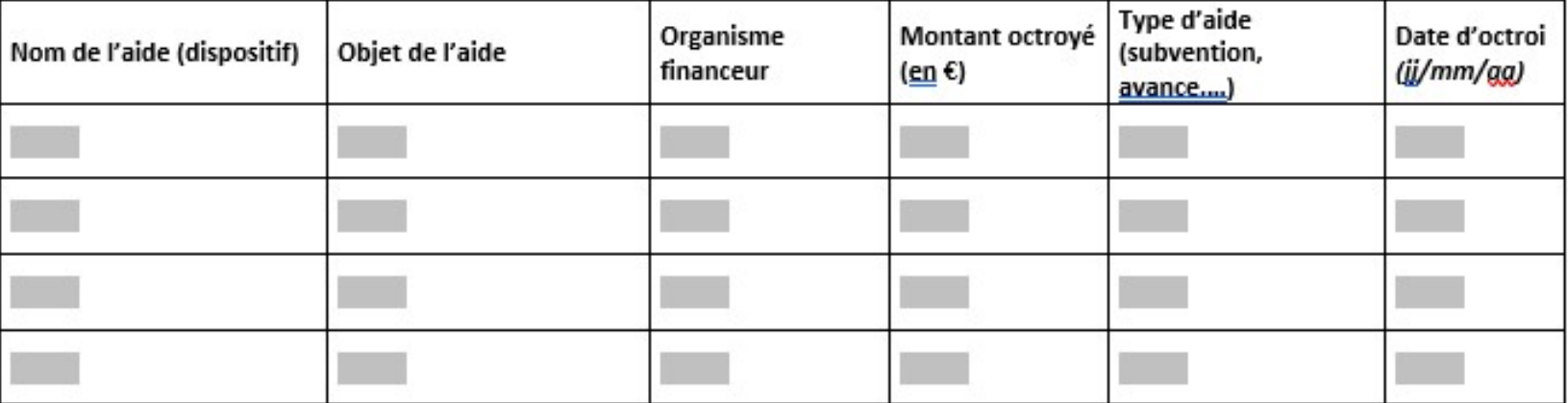

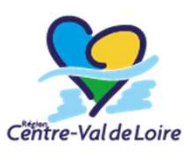

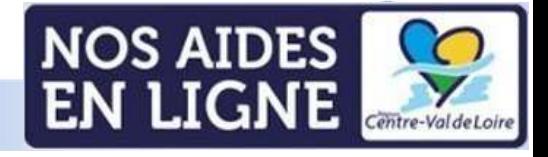

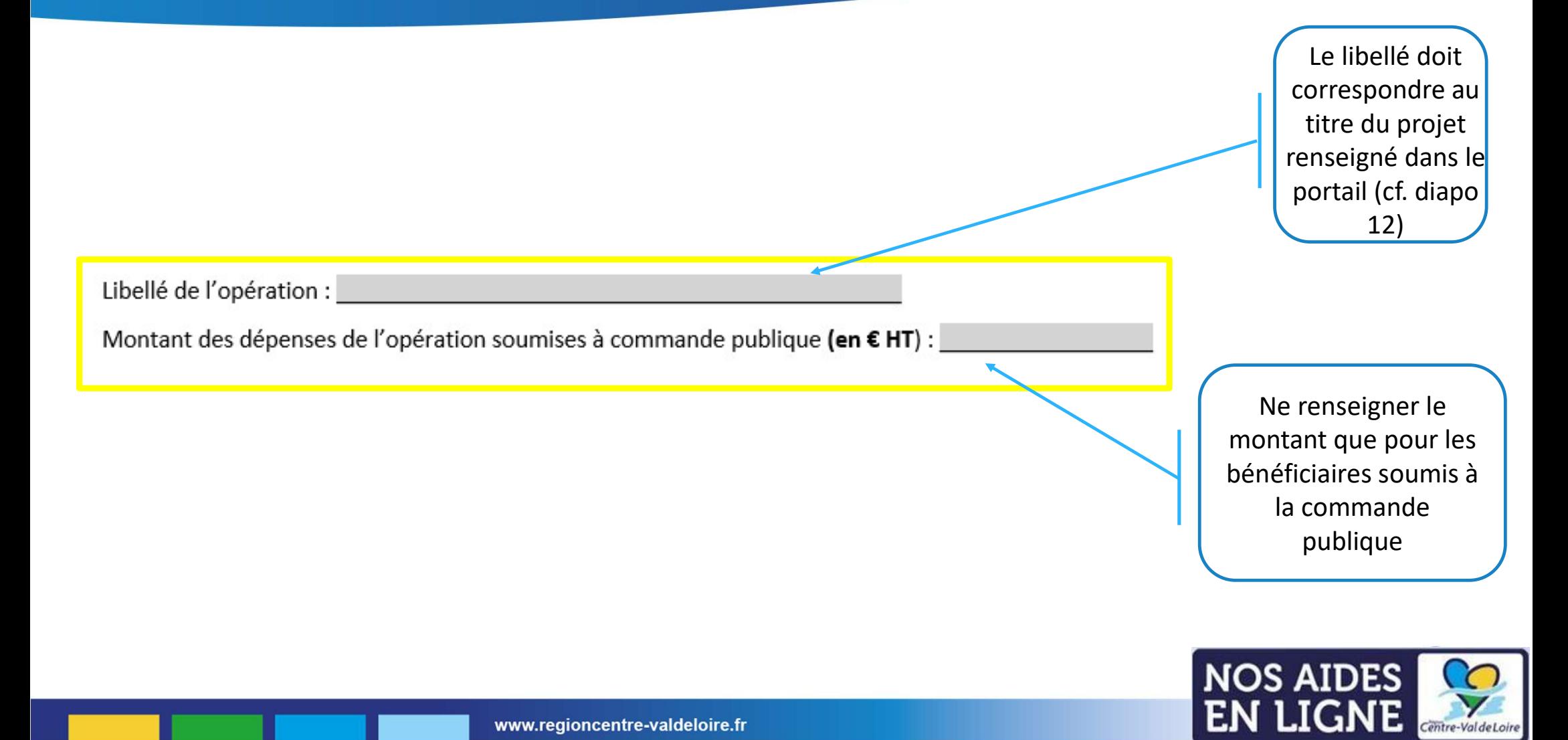

Centre-Val de Loire

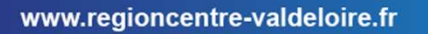

D Je m'engage à respecter les règles de passation des marchés publics pour l'opération sus mentionnée au titre de laquelle je demande une aide FEADER.

□ Je suis informé(e) que la date de notification de chaque marché public passé dans le cadre de la présente opération constitue un commencement d'exécution du marché, et qu'à ce titre, la date de notification du marché doit être postérieure à la date d'autorisation de commencement d'exécution de l'opération FEADER. A défaut, la présente opération sera considérée comme inéligible.

#### ou

□ Je certifie sur l'honneur que la structure dont je suis le représentant légal n'est pas soumise aux règles de la commande publique pour l'opération identifiée ci-dessus pour laquelle une aide FEADER a été sollicitée et ce pour le motif suivant : et al. et al. et al. et al. et al. et al. et al. et al. et al. et al. et al. et al. et

#### OU

D Je certifie avoir fait appel à une centrale d'achat pour répondre aux règles de la commande publique et bénéficier d'un marché public pour répondre à mon besoin. Je m'engage à transmettre ci-joint tout document justificatif prouvant le lien avec la centrale d'achat.

Cocher seulement les cases qui vous concernent

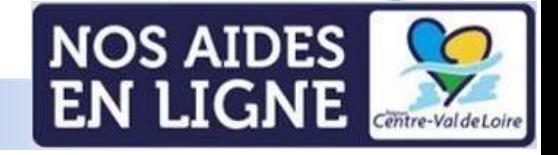

#### $3)$ Description des marchés (à compléter par le demandeur)

Ce tableau est à dupliquer autant de fois que le nombre de marchés

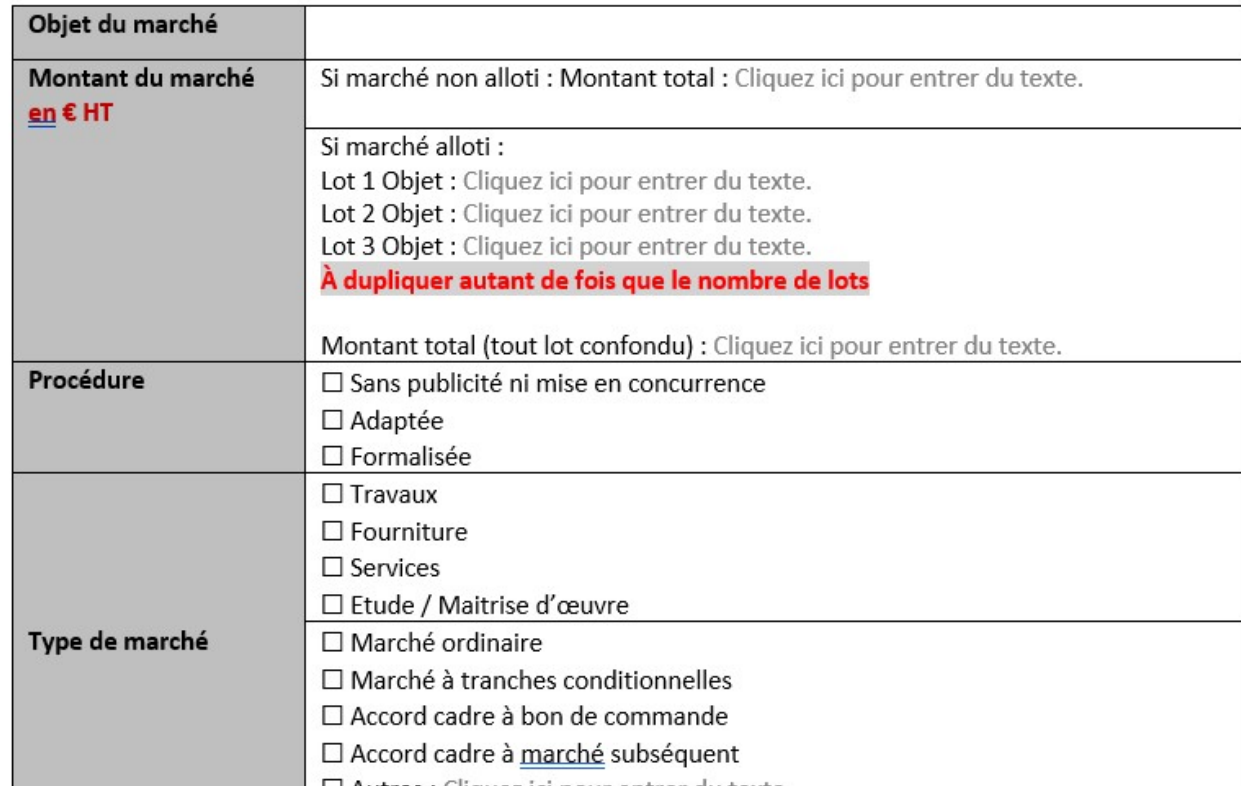

Cette partie n'est à renseigner que par les bénéficiaires concernés par la commande publique

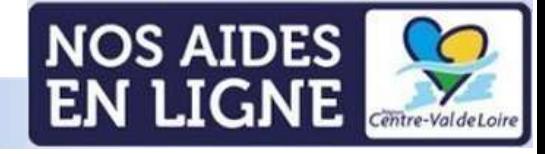

### Annexe 7-Critères de sélection

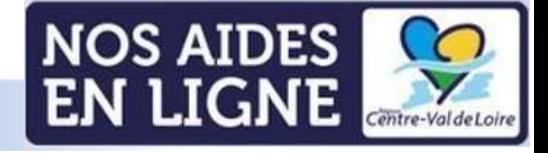

#### Annexe 7-Critères de sélection

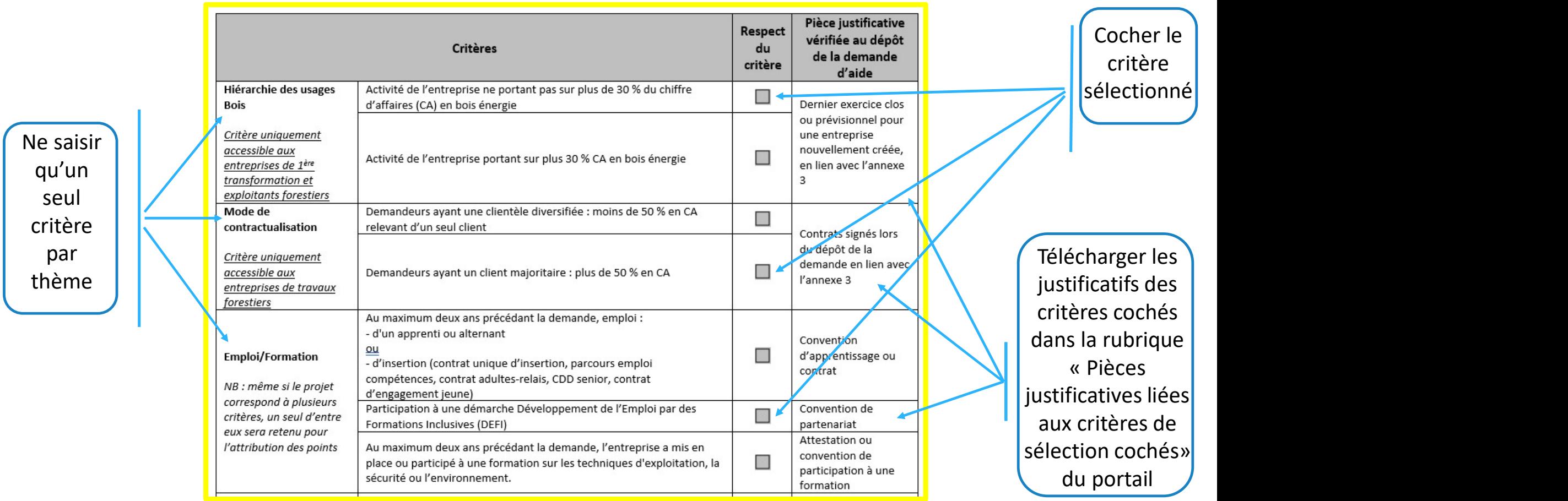

NOS AIDES CO